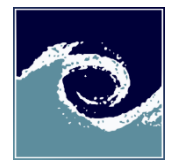

Áramlástan Tanszék http://www.ara.bme.hu/

## **SZAKDOLGOZAT- FELADA T**

## **NYILVÁNOS**

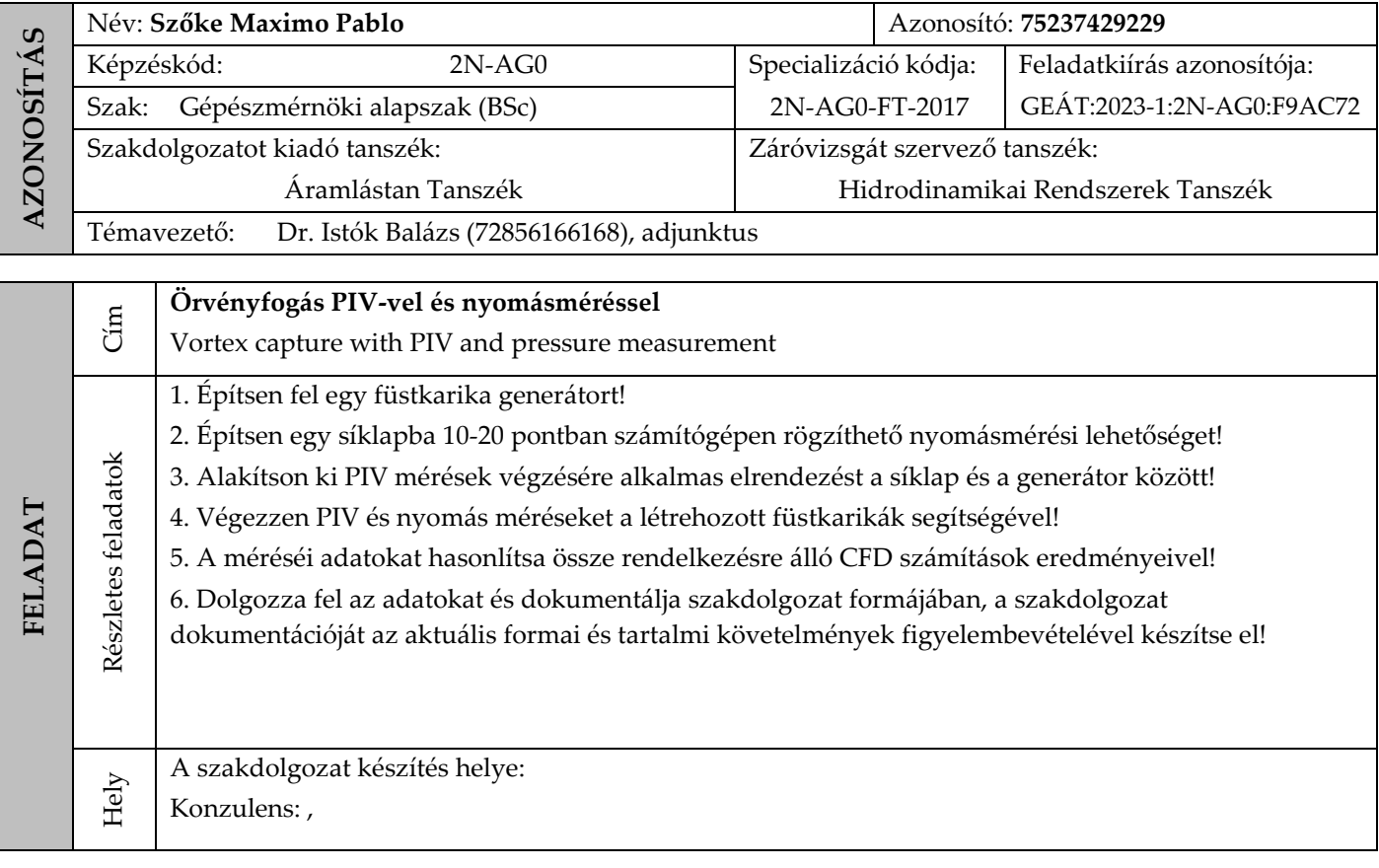

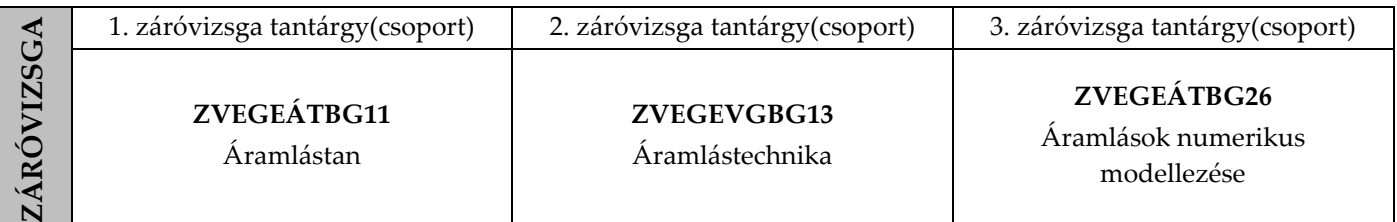

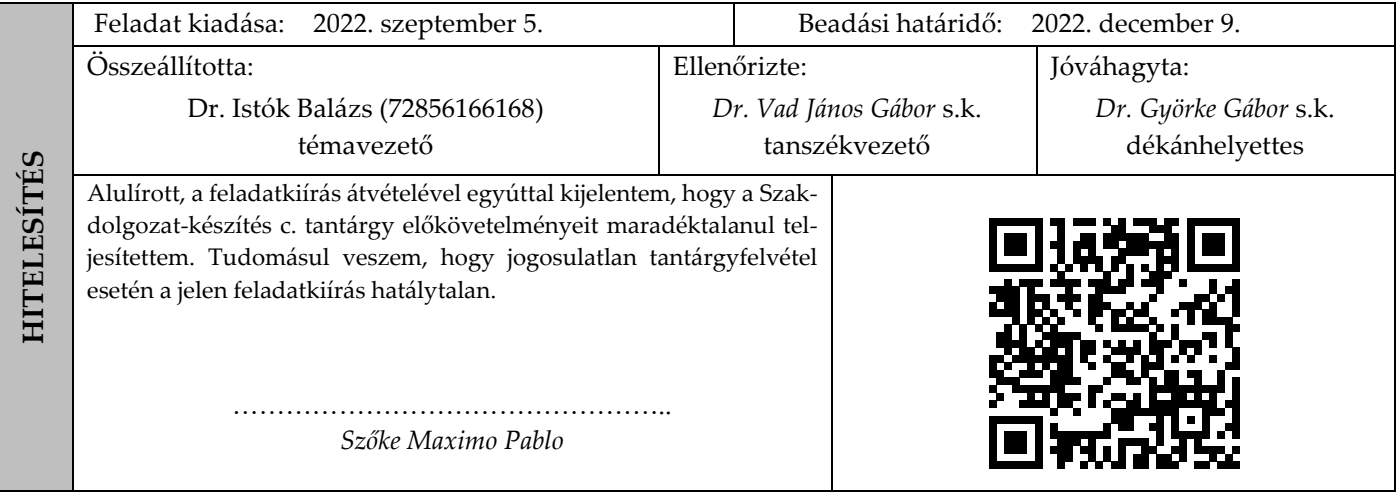